# The bidi package

François Charette

2007/03/06 v0.2

# **Contents**

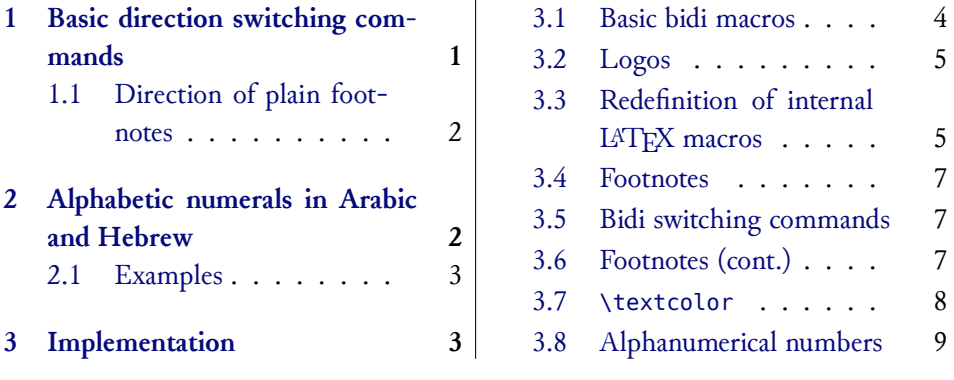

# **[1 Basic dire](#page-2-1)ction switchin[g command](#page-7-0)[s](#page-8-0)**

<span id="page-0-0"></span>The bidi package provides a useful interface for typesetting bidirectional texts with  $X\overline{A}L^{A}T\overline{P}X$ .<sup>1</sup> Most of its macros are directly copied or adapted from the Babel bidirectional module for Hebrew.<sup>2</sup>

\RL For short right-to-left insertions in left-to-right environments, \RL{…} \LR does the job, as does \LR{...} in the opposite case. To typeset a full paragraph \setRL right-to-left, use the switch \setRL, and to revert to left-to-right, use \setLR right-to-left, use the switch \setRL, and to revert to left-to-right, use \setLR

\setLR (or equivalently \unsetRL).

<sup>1</sup>Actually, bidi can actually also be used with any  $\varepsilon$ -T<sub>E</sub>X-based engine, notably pdfL<sup>AT</sup>E<sup>X</sup>, but at this time I do not see how it could be useful outside of the X<sub>I</sub>TE<sup>X</sup> world.  $b^2$ See section 60.4 of the Babel user documentation. See section 60.4 of the Babel user documentation.

```
% \setRL
% This is a right-to-left paragraph.
% \setLR
```
<sup>3</sup>paragraph. right-to-left a is This

#### **1.1 Direction of plain footnotes**

\setfootnoteRL With \setfootnoteRL, one can insert RL footnotes in LR mode,<sup>4</sup> and con-<br>\setfootnoteLB\_\_versely\_with \setfootnoteLB\_(or\_equivalently\_\uncetfootnoteBL)\_ \setfootnoteLR versely with \setfootnoteLR (or equivalently \unsetfootnoteRL).

> <span id="page-1-0"></span>**Important note:** Currently, X $\overline{ATE}X$ 's (version 0.996) placement of the footnote mark at the beginning of plain footnotes in RL context is incorrect (as you can see yourself below). Note that this does not happen with  $pdfTFX$ . I do not know how to prevent this, but I hope the issue will be fixed soon.

> I do not know how to prevent this, but I hope the issue will be fixed soon. With the package manyfoot, it is possible to have several layers of foot-<br>se each of which can be set in a different direction. See the documentation notes, and the set in a different direction of the set in a different direction. to ArabXIIEX for more details. This should also be possible with bigfoot,<br>but I have not tested it vet but I have not tested it yet.<br>Some other IATEX macros are redefined internally to ensure their correct

> behaviour in bidirectional display. Contrary to the Babel approach, we leave the commands defined in standard L<sup>A</sup>TEX classes untouched, as we think this should be done by class authors themselves (who are of course encouraged to  $s$  is done by class and  $s$  of  $\mathcal{L}$  themselves (who are of course  $\mathcal{L}$ make them bidi-compatible :-).

# **2 Alphabetic numerals in Arabic and Hebrew**

<span id="page-1-1"></span>For convenience the following macros are provided for generating numbers in alphanumerical notation in Arabic (in both Eastern and Western styles) and Hebrew. The interested reader can find information on these styles) and Hebrew. The interested reader can find information on these systems in the following two Wikipedia articles: http://en.wikipedia.<br>era/wiki/Abiad numerals.cod.http://en.wikipedia.org/wiki/Hebrew org/wiki/Abjad\_numerals and http://en.wikipedia.org/wiki/Hebrew\_

[رLJˀʉͫا ȅٕͫا ɬʉ˳ʉͫا ɬͲ تLJˆ̤ҨҞͲ](http://en.wikipedia.org/wiki/Hebrew_numerals) <sup>4</sup>

<sup>3</sup>Note that XƎTEX, contrary to TE[X, uses \(roughly speaking\) one box per word, instead](http://en.wikipedia.org/wiki/Hebrew_numerals) [of one per character. The comma](http://en.wikipedia.org/wiki/Abjad_numerals)nd \RL is thus superfluous for inserting a single Arabic or<br>Hebrew word

numerals. Note that the Hebrew implementation in bidi is less sophisticated than the one in Babel, where various special cases are taken into account. than the one in Babel, where various special cases are taken into account.

#### <span id="page-2-0"></span>**[2.1 Ex](http://en.wikipedia.org/wiki/Hebrew_numerals)amples**

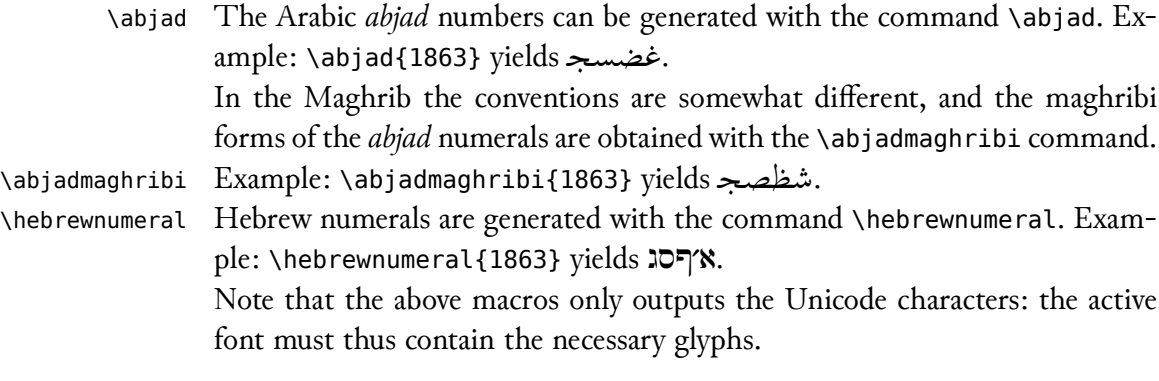

# **3 Implementation**

```
1 \NeedsTeXFormat{LaTeX2e}
2 \ProvidesPackage{bidi}
3 [2007/03/06 v0.2 Bidirectional typesetting in XeLaTeX]
4 %% this is not used for now:
5 %\newif\if@rlmain
6 %\@rlmainfalse
7 %\DeclareOption{rldocument}{\@rlmaintrue}
8 %\ExecuteOptions{rldocument}
9 %\ProcessOptions
10 %%%%%%%%%%%%%%%%%%%%%%%%%%%%%%%%%%%%%%%%%%%%%%%%%%
11\ifx\TeXXeTstate\undefined\else%<br>12 \TeXXeTstate=1
      \TeXXeTstate=1
13 \mid 114\ifx\beginL\@undefined%<br>15 \newlinechar`\^^J
15 \newlinechar`\^^J<br>16 \typeout{^^JTo ave
16 \typeout{^^JTo avoid this error message, ^^J%<br>17 		 run TeX--XeT or e-TeX engine instead of re
17 run TeX--XeT or e-TeX engine instead of regular TeX.^^J}<br>18 \errmessage{Right-to-Left Support Error: use TeX--XeT or e
18 \errmessage{Right-to-Left Support Error: use TeX--XeT or e-TeX<br>19 engine}%
         engine}%
20 \setminus fi
```

```
21 \newif\if@rl
22 %\AtBeginDocument{% Here we set the main document direction
23 % \if@rl\@rlmaintrue%
24 % \else\@rlmainfalse%
25% \fi%
26 %}
```
### <span id="page-3-0"></span>**3.1 Basic bidi macros**

 $\frac{1}{\pi}$  of it is taken from the file r1 babal, dof in the Robel distribution, with minor of it is taken from the file rlbabel.def in the Babel distribution, with minor<br>changes changes.

```
27 \let\n@xt=\
28 \def\LR{\protect\pLR}%
29 \def\pLR{\protect\afterassignment\moreLR \let\n@xt= }
30 \def\moreLR{\bracetext \aftergroup\endL \beginL\@rlfalse}
31 \def\RL{\protect\pRL}
32 \def\pRL{\protect\afterassignment\moreRL \let\n@xt= }
33 \def\moreRL{\bracetext \aftergroup\endR \beginR\@rltrue}
34 \def\bracetext{\ifcat\n@xt{\else\ifcat\n@xt}\fi
35 \errmessage{Missing left brace has been substituted}\fi \bgroup}
36 \everydisplay{\if@rl\aftergroup\beginR\fi }
```
For global right-to-left typesetting, the directional primitive must be included within an \everypar construct. The traditional approach was to re-<br>define \overypar.ese appearaument maste, but since some paskages (such as define \everypar as a one-argument macro, but since some packages (such as ledmac) also play tricks with \everypar, this can become problematic. Hence we have adopted Youssef Jabri's clever approach in his Arabi package.

```
37 \def\rl@everypar{\if@rl{\setbox\z@\lastbox\beginR\usebox\z@}\fi}
38 \let\o@everypar=\everypar
```

```
39 %% The following, surely, will not play well with all pack-
 ages, e.g. ledmac
```
- %\def\everypar#1{\o@everypar{\rl@everypar#1}}
- %% But we now use this instead, taken from Arabicore.sty in the Arabi package.
- %% Thanks to Youssef Jabri! Shukran jazilan!
- \newtoks\n@everypar
- \n@everypar\expandafter{\the\o@everypar}
- \o@everypar{\rl@everypar\the\n@everypar}

\let\everypar=\n@everypar

This is not used at the moment  $\frac{1}{2}$ \def\@ensure@RL#1{\if@rl#1\else\RL{#1}\fi}

```
48 \def\@ensure@LR#1{\if@rl\LR{#1}\else#1\fi}
```
### <span id="page-4-0"></span>**3.2 Logos**

The following redefinitions ensure proper typesetting of the various logos.

```
49 %%%preserve logos
50 \let\@@TeX\TeX
51 \def\TeX{\LR{\@@TeX}}
52 \let\@@LaTeX\LaTeX
53 \def\LaTeX{\LR{\@@LaTeX}}
54 \let\@@LaTeXe\LaTeXe
55 \def\LaTeXe{\LR{\@@LaTeXe}}
56 \@ifpackageloaded{xltxtra}{
57 \let\@@XeTeX\XeTeX
58 \def\XeTeX{\LR{\@@XeTeX}}
59 }{}
```
### <span id="page-4-1"></span>**3.3 Redefinition of internal LATEX macros**

```
60 %%VARIOUS LATEX MACROS
```
\def\list#1#2{%

- 62 \ifnum \@listdepth >5\relax<br>63 \@toodeep
- 63 \@toodeep<br>64 \else
- $64 \left( \begin{array}{cc} 64 & \text{leb} \\ 65 & \text{geb} \end{array} \right)$
- 65 \global\advance\@listdepth\@ne<br>66 \fi
- 66 \fi<br>67 \ri
- \rightmargin\z@
- 68 \listparindent\z@<br>69 \itemindent\z@
- \itemindent\z@
- 70 \csname @list\romannumeral\the\@listdepth\endcsname<br>71 \def\@itemlabel{#1}%
- \def\@itemlabel{#1}%
- \let\makelabel\@mklab
- \@nmbrlistfalse
- #2\relax
- \@trivlist

```
76 \parskip\parsep<br>77 \parindent\liste
 77 \parindent\listparindent<br>78 \advance\linewidth -\righ
 78 \advance\linewidth -\rightmargin<br>79 \advance\linewidth -\leftmargin
 79 \advance\linewidth -\leftmargin<br>80 \if@rl
 80 \quad \text{if@rl}<br>81 \quad \text{addv}81 \advance\@totalleftmargin \rightmargin<br>82 \else
 82 \else<br>83 \ad
 83 \advance\@totalleftmargin \leftmargin<br>84 \fi
 84 \quad \text{f}i<br>85 \quad \text{pa}85 \parshape \@ne \@totalleftmargin \linewidth<br>86 \ignorespaces}
       \ignorespaces}
 87 %%%
 88\def\@dottedtocline#1#2#3#4#5{%<br>89 \ifnum #1>\c@tocdepth \else
 89 \ifnum #1>\c@tocdepth \else
 90 \vskip \z@ \@plus.2\p@
 91 {\if@rl\rightskip\else\leftskip\fi #2\relax<br>92 \if@rl\leftskip\else\rightskip\fi \@tocrm
 92 \if@rl\leftskip\else\rightskip\fi \@tocrmarg \parfillskip<br>93 \if@rl\leftskip\else\rightskip\fi
 93 -\if@rl\leftskip\else\rightskip\fi<br>94 - Noarindent #2\relax\@afterindenttru
 94 \parindent #2\relax\@afterindenttrue<br>95 \interlinenenalty\@M
 95 \interlinepenalty\@M<br>96 \leavevmode
 96 \leavevmode<br>97 \@tempdima;
 97 \@tempdima #3\relax<br>98 \advance\if@rl\righ
 98 \advance\if@rl\rightskip\else\leftskip\fi \@tempdima<br>99 \null\nobreak\hskin -\if@rl\rightskin\else\leftskin\
99 \null\nobreak\hskip -\if@rl\rightskip\else\leftskip\fi<br>100 {#4}\nobreak
100 {#4}\nobreak<br>101 \leaders\hbo:
101 \leaders\hbox{$\m@th<br>102 \mkern \@dotsep m
102 \mkern \@dotsep mu\hbox{.}\mkern \@dotsep
103 mu$}\hfill<br>104 \nobreak
104 \nobreak<br>105 \hb@xt@\@p
105 \hb@xt@\@pnumwidth{\hfil\normalfont \normalcolor \beginL#5\endL}%<br>106 \par}%
106 \par}%<br>107 \fi}
     \{f_i\}108 %%%
109 \def\raggedright{%
110 \let\\\@centercr<br>111 \leftskip\z@skip\
111 \leftskip\z@skip\rightskip\@flushglue<br>112 \parindent\z@\parfillskip\z@skip}
     \parindent\z@\parfillskip\z@skip}
113 \let\@@raggedleft=\raggedleft
```

```
114 \let\@@raggedright=\raggedright
115 \renewcommand\raggedleft{\if@rl\@@raggedright%
                                 \else\@@raggedleft\fi}
117\renewcommand\raggedright{\if@rl\@@raggedleft%<br>\else\@@raggedright\
                                  \else\@@raggedright\fi}
119 \let\@@@underline=\underline
120 \def\underline#1{\@@@underline{\if@rl\RL{#1}\else #1\fi}}
121\if@compatibility<br>122 \let\undertext:
      \let\undertext=\underline
123 \setminus fi
```
#### <span id="page-6-0"></span>**3.4 Footnotes**

This implements the bidirectionality of plain L<sup>AT</sup>EX footnotes.

```
124 \newif\if@rl@footnote
125 \if@rl\@rl@footnotetrue\else\@rl@footnotefalse\fi
126 \let\@@footnoterule=\footnoterule
127 \def\LRfootnoterule{\@@footnoterule}
128 %bug?-->this causes new par to be set, hence hack with vskip :-{
129 \def\RLfootnoterule{\vskip -\baselineskip\hb@xt@\hsize{\hss\vbox{\@@footnoterule}}}
130 %
131 \def\setfootnoteRL{\@rl@footnotetrue}
132 \def\unsetfootnoteRL{\@rl@footnotefalse}
133 \def\setfootnoteLR{\unsetfootnoteRL}
134 %
135 \def\footnoterule{\if@rl@footnote\RLfootnoterule\else\LRfootnoterule\fi}
```
#### <span id="page-6-1"></span>**3.5 Bidi switching commands**

```
Commands for switching between LR and RL global contexts.
136 \def\setRL{\@rltrue\@rl@footnotetrue}
137 \def\unsetRL{\@rlfalse\@rl@footnotefalse}
138 \def\setLR{\unsetRL}
```
### <span id="page-6-2"></span>**3.6 Footnotes (cont.)**

This redefines  $E - F_K x$ s internal footnote macros. \long\def\@footnotetext#1{\insert\footins{%

```
140 \if@rl@footnote\@rltrue\else\@rlfalse\fi<br>141 \reset@font\footnotesize
141 \reset@font\footnotesize<br>142 \interlinepenalty\interf
142 \interlinepenalty\interfootnotelinepenalty<br>143 \splittopskip\footnotesep
143 \splittopskip\footnotesep<br>144 \splitmaxdepth\dp\strutb
144 \splitmaxdepth \dp\strutbox \floatingpenalty \@MM<br>145 \hsize\columnwidth \@parboxrestore
145 \hsize\columnwidth \@parboxrestore<br>146 \protected@edef\@currentlabel{%
146 \protected@edef\@currentlabel{%<br>147 \csname p@footnote\endcsname
          \csname p@footnote\endcsname\@thefnmark<br>}%
148<br>149
149 \color@begingroup<br>150 \@makefntext{%
150 \@makefntext{%<br>151 \rule\z@\foo
151 \rule\z@\footnotesep\ignorespaces#1\@finalstrut\strutbox}%<br>152 \color@endgroup}}%
          152 \color@endgroup}}%
153 %... also in minipages
154\long\def\@mpfootnotetext#1{%<br>155 \qlobal\setbox\@mpfootins\v
155 \global\setbox\@mpfootins\vbox{%<br>156 \if@rl@footnote\@rltrue\else\@
156 \if@rl@footnote\@rltrue\else\@rlfalse\fi<br>157 \unvbox\@mpfootins
157 \unvbox\@mpfootins<br>158 \reset@font\footno
158 \reset@font\footnotesize<br>159 \hsize\columnwidth
159 \hsize\columnwidth<br>160 \@parboxrestore
160 \@parboxrestore<br>161 \protected@edef
161 \protected@edef\@currentlabel<br>162 {\csname_n@mnfootnote\en
162 {\csname p@mpfootnote\endcsname\@thefnmark}%<br>163 \color@begingroup
163 \color@begingroup<br>164 \@makefntext{%
164 \@makefntext{%<br>165 \rule\z@\foo
165 \rule\z@\footnotesep\ignorespaces#1\@finalstrut\strutbox}%<br>166 \color@endgroup
166 \color@endgroup<br>167 }}
          }}
```
### <span id="page-7-0"></span>**3.7 \textcolor**

\textcolor needs to be redefined so that the color-switching commands in this only works if the textual argument does not overlap more than one line, at least for PDF output generated by X<sub>H</sub>TEX and xdvipdfmx. The following at least  $\frac{1}{2}$  and  $\frac{1}{2}$  and  $\$ code is again taken from rlbabel.def.

```
168 \ifx\@textcolor\@undefined\else%
169 \AtBeginDocument{%
```

```
170 \def\@textcolor#1#2#3{%<br>171 \if@rl%
171 \if@rl%<br>172 \beginl
172 \beginL\protect\leavevmode{\color#1{#2}\beginR#3\endR}\endL%<br>173 \else%
173 \else%<br>174 \pro
174 \protect\leavevmode{\color#1{#2}#3}%<br>175 \fi%
175 \fi%<br>176 \}%
        176 }%
177 }%
178 \setminus fi179 %%
```
### <span id="page-8-0"></span>**3.8 Alphanumerical numbers**

 $\frac{1}{\sqrt{2}}$  and  $\frac{1}{\sqrt{2}}$  is a straightforward  $\frac{1}{\sqrt{2}}$  or  $\frac{1}{\sqrt{2}}$  of  $\frac{1}{\sqrt{2}}$  or  $\frac{1}{\sqrt{2}}$  or  $\frac{1}{\sqrt{2}}$  or  $\frac{1}{\sqrt{2}}$  or  $\frac{1}{\sqrt{2}}$  or  $\frac{1}{\sqrt{2}}$  or  $\frac{1}{\sqrt{2}}$  or  $\frac{1}{\sqrt{2}}$  or  $\frac{1}{\sqrt{2$ code in the Arabi package. The code for Hebrew numerals is a simplified<br>version of the implementation in Babel version of the implementation in Babel.

```
180 \def\abjad#1{%
181 \ifnum#1>1999 \PackageWarning{bidi}{Illegal value (#1) for abjad nu-
   meral} {#1}
182 \text{ } \text{else}<br>183 \text{ } \text{if}\ifnum#1<\z@\space\PackageWarning{bidi}{Illegal value (#1) for ab-
   jad numeral}%
184 \else<br>185 \if
185 \ifnum#1<10\expandafter\abj@num@i\number#1%<br>186 \else
186 \else<br>187 \if
187 \ifnum#1<100\expandafter\abj@num@ii\number#1%
188 \else<br>189 \if
189 \ifnum#1<\@m\expandafter\abj@num@iii\number#1%<br>190 \else
190 \else<br>191 \ifnum
191 \ifnum#1<\@M\expandafter\abj@num@iv\number#1%since #1<2000, we must have 1000<br>192 \fi
192 \fi
193 \fi
194 \fi<br>195 \fi
195 \fi<br>196 \fi
     \chifi
197 \fi
198 }
199
```

```
200 \def\abjadmaghribi#1{%
201 \ifnum#1>1999 \PackageWarning{bidi}{Illegal value (#1) for abjad nu-
   meral} {#1}
202 \else
203 \ifnum#1<\z@\space\PackageWarning{bidi}{Illegal value (#1) for ab-
   jad numeral}%
204 \else<br>205 \ifi
205 \ifnum#1<10\expandafter\abj@num@i\number#1%<br>206 \else
206 \else<br>
207 \ifi
207 \ifnum#1<100\expandafter\abj@maghribi@num@ii\number#1%<br>208 \else
208 \else<br>209 \ifi
209 \ifnum#1<\@m\expandafter\abj@maghribi@num@iii\number#1%<br>210 \else
210 \else<br>211 \ifi
211 \ifnum#1<\@M\expandafter\abj@maghribi@num@iv\number#1%<br>212 \fi
212 \fi<br>
213 \fi
213 \fi<br>
214 \fi
214 \setminus fi<br>215 \setminus fi
215 \fi<br>216 \fi
    \lambdafi
217 \fi
218 }
219
220 \def\hebrewnumeral#1{%
221 \ifnum#1>9999 \PackageWarning{bidi}{Illegal value (#1) for Hebrew nu-
   meral} {#1}
222 \else
223 \ifnum#1<\z@\space\PackageWarning{bidi}{Illegal value (#1) for He-
   brew numeral}%
224 \else<br>225 \if
225 \ifnum#1<10\expandafter\heb@num@i\number#1%<br>226 \else
226 \else<br>227 \ifi
227 \ifnum#1<100\expandafter\heb@num@ii\number#1%<br>228 \else
228 \else<br>229 \ifi
229 \ifnum#1<\@m\expandafter\heb@num@iii\number#1%<br>230 \else
230 \else<br>231 \ifi
231 \ifnum#1<\@M\expandafter\heb@num@iv\number#1%<br>232 \fi
232 \fi<br>
233 \fi
             \sqrt{1}
```

```
234 \fi<br>
235 \fi
235 \overline{1} \fi
       \lambdafi
237 \fi
238 }
239 %
```
#### **3.8.1 Symbol for zero**

By default the *abjad* symbol for zero is not defined, but if a package writer or user owns or develops a font containing appropriate glyphs (e.g. as found in medieval manuscripts), it can be easily redefined.  $\sum_{i=1}^{n}$ 

240 \def\abjad@zero{} 241 \def\hebnum@zero{}

#### **3.8.2 Definitions of alphanumeric characters**

```
242\def\abj@num@i#1{%<br>243 \ifcase#1\or\char
243 \ifcase#1\or\char"0627 \or\char"0628 \or\char"062C \char"200D\or\char"062F %<br>244 \or\char"0647 \or\char"0648 \or\char"0632 \or\char"062D \or\char"0637 \
244 \or\char"0647 \or\char"0648 \or\char"0632 \or\char"062D \or\char"0637 \fi<br>245 \ifnum#1=\z@\abjad@zero\fi}
      \ifnum#1=\z@\abjad@zero\fi}
246\def\abj@num@ii#1{%<br>247 \ifcase#1\or\char"
247 \ifcase#1\or\char"064A \or\char"0643 \or\char"0644 \or\char"0645 \or\char"0646 %
248 \or\char"0633 \or\char"0639 \or\char"0641 \or\char"0635 \fi<br>249 \ifnum#1=\z@\fi\abj@num@i}
      \ifnum#1=\z@\fi\abj@num@i}
250\def\abj@num@iii#1{%<br>251 \ifcase#1\or\char"0
251 \ifcase#1\or\char"0642 \or\char"0631 \or\char"0634 \or\char"062A \or\char"062B %
252 \or\char"062E \or\char"0630 \or\char"0636 \or\char"0638 \fi<br>253 \ifnum#1=\z@\fi\abi@num@ii}
      \ifnum#1=\z@\fi\abj@num@ii}
254\def\abj@num@iv#1{%<br>255 \ifcase#1\or\char
255 \ifcase#1\or\char"063A \fi<br>256 \ifnum#1=\z@\fi\abj@num@ii
256 \ifnum#1=\z@\fi\abj@num@iii}<br>257
۔..<br>258 %maghribi <sub>س</sub> -> ص ص <- ص ص <- س 258 %maghribi
259\def\abj@maghribi@num@ii#1{%<br>260 \ifcase#1\or\char"064A \or\
260 \ifcase#1\or\char"064A \or\char"0643 \or\char"0644 \or\char"0645 \or\char"0646 %
261 \or\char"0635 \or\char"0639 \or\char"0641 \or\char"0636 \fi<br>262 \ifnum#1=\z@\abiad@zero\fi\abi@num@i}
      \ifnum#1=\z@\abjad@zero\fi\abj@num@i}
```

```
264 \ifcase#1\or\char"0642 \or\char"0631 \or\char"0633 \or\char"062A \or\char"062B %
265 \or\char"062E \or\char"0630 \or\char"0638 \or\char"063A \fi<br>266 \ifnum#1=\z@\fi\abi@maghribi@num@ii}
    \ifnum#1=\z@\fi\abj@maghribi@num@ii}
267\def\abj@maghribi@num@iv#1{%<br>268 \ifcase#1\or\char"0634 \fi
268 \ifcase#1\or\char"0634 \fi<br>269 \ifnum#1=\z@\fi\abi@maqhri
269 \ifnum#1=\z@\fi\abj@maghribi@num@iii}<br>270
270
271 %Hebrew alphabetic numerals (primitive implementation -- the code in Ba-
   bel is more complex):
272 \def\heb@num@i#1{%
273 \ifcase#1\or\char"05D0 \or\char"05D1 \or\char"05D2 \or\char"05D3 \or\char"05D4 %
274 \or\char"05D5 \or\char"05D6 \or\char"05D7 \or\char"05D8 \fi<br>275 \ifnum#1=\z@\hebnum@zero\fi}
     \ifnum#1=\z@\hebnum@zero\fi}
276 \def\heb@num@ii#1{%
277 \ifcase#1\or\char"05D9 \or\char"05DB \or\char"05DC \or\char"05DE \or\char"05E0 %
278<br>279 \ifnum#1=\z@\fi\heb@num@i}<br>279 \ifnum#1=\z@\fi\heb@num@i}
     \ifnum#1=\z@\fi\heb@num@i}
280 \def\heb@num@iii#1{%
281 \ifcase#1\or\char"05E7 \or\char"05E8 \or\char"05E9 \or\char"05EA \or\char"05DA %
282 \or\char"05DD \or\char"05DF \or\char"05E3 \or\char"05E5 \fi<br>283 \ifnum#1=\z@\fi\heb@num@ii}
    \ifnum#1=\z@\fi\heb@num@ii}
284 \def\heb@num@iv#1{%
285 \ifcase#1\or\char"05D0\char"05F3 \or\char"05D1\char"05F3 \or\char"05D2\char"05F3 %
286 \or\char"05D3\char"05F3 \or\char"05D4\char"05F3 \or\char"05D5\char"05F3 %
287 \or\char"05D6\char"05F3 \or\char"05D7\char"05F3 \or\char"05D8\char"05F3 \fi<br>288 \ifnum#1=\z@\fi\heb@num@iii}
     \ifnum#1=\z@\fi\heb@num@iii}
289 %TODO [optionally]
290 % -insert gereshayim (\char"05F4) before last letter of a se-
   quence of two letters or more
```
263 \def\abj@maghribi@num@iii#1{%

291 % -insert geresh (\char"05F3) after letter if it is alone